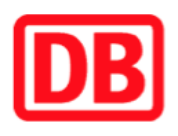

## **Umgebungsplan**

## **Beelitz Stadt**

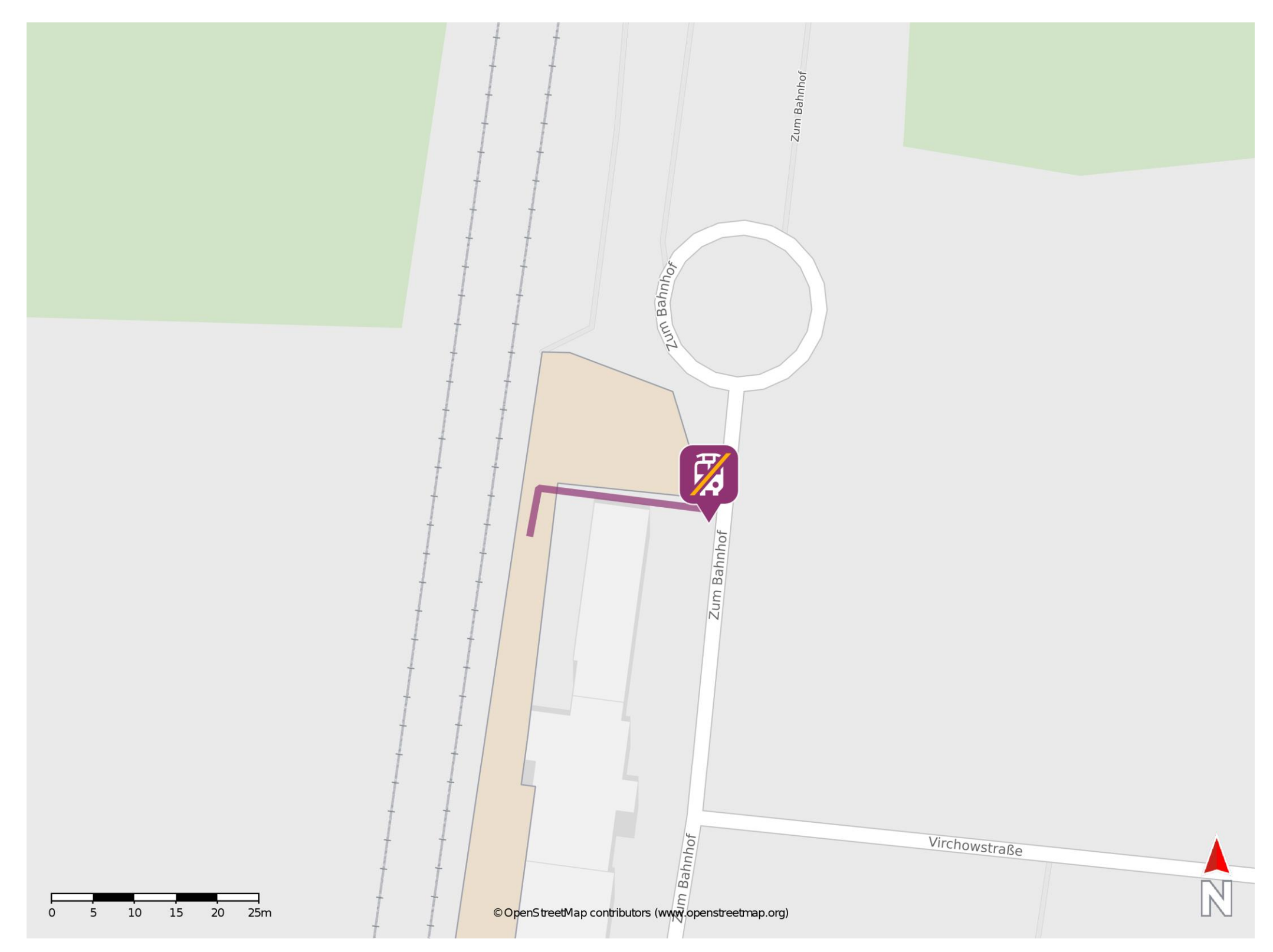

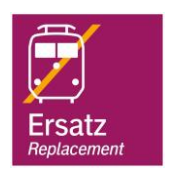

## **Wegbeschreibung Schienenersatzverkehr \***

Verlassen Sie den Bahnsteig und begeben Sie sich an den Bahnhofsvorplatz. Die Ersatzhaltestelle befindet sich in unmittelbarer Nähe an der Haltestelle Beelitz Stadt, Bahnhof.

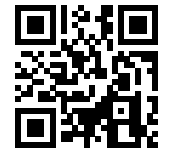

Im QR Code sind die Koordinaten der Ersatzhaltestelle hinterlegt. \* Fahrradmitnahme im Schienenersatzverkehr nur begrenzt möglich.

 26.06.2020, V1.5 Bahnhofsmanagement Potsdam Bahnhof.de / DB Bahnhof live App barrierefrei nicht barrierefrei